Google<sup>®</sup>

## Manon CLECH

a validé avec succès la formation aux Fondamentaux du Marketing Digital de Google pour les Pros

**Google** pour les Pros

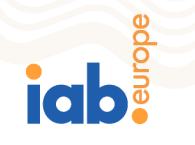

## **DÉLIVRÉ LE: 26/01/2018**

La formation de Google pour les Pros consiste en 26 modules couvrant de nombreux thèmes du marketing digital : recherche, emailing, médias sociaux, display, vidéo, e-commerce, ciblage analyse d'audience et plus encore.